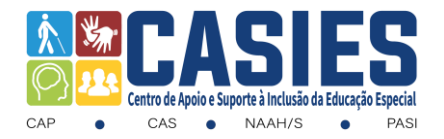

## **CENTRO DE APOIO E SUPORTE DA EDUCAÇÃO ESPECIAL – CASIES CENTRO DE APOIO PEDAGÓGICO AO DEFICIENTE VISUAL – CAP**

# **ORIENTATIVO PEDAGÓGICO – BAIXA VISÃO**

Endereço: CASIES-MT – Centro de Apoio e Suporte à Inclusão da Educação Especial Travessa Francisco de Siqueira, 195 - Bandeirantes | Cuiabá – MT | CEP 78010-010 **E-mail: escola.60267@edu.mt.gov.br - Telefone: (65) 99917-4991**

Página **1** de **17**

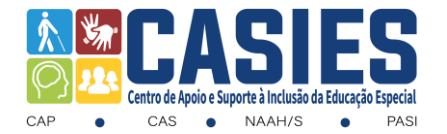

#### **Centro de Apoio Pedagógico ao Deficiente Visual – CAP/CASIES**

#### **Orientativo Pedagógico – Baixa Visão**

**Público alvo:** Estudantes com Baixa Visão.

**Objetivo**: Orientar escolas/professores/familiares para o atendimento referente ao material ampliado impresso.

#### **O que é Baixa visão?**

Baixa visão, também denominada visão subnormal, é uma perda de visão que não pode ser corrigida por óculos convencionais, lentes de contato, medicação ou cirurgia. Ressalta-se, portanto, que a pessoa com baixa visão enxerga, porém, com dificuldades.

#### **Como atender esse público?**

Para um melhor desenvolvimento do processo de ensino e aprendizagem dos estudantes, que possuem baixa visão, a utilização de recursos ópticos, não-ópticos e tecnológicos são fundamentais, pois favorecem o acompanhamento adequado às atividades acadêmicas pelo estudante, auxiliando-os na realização das mesmas.

#### **Quais são os recursos para Baixa Visão?**

#### **- Ópticos**:

- Lupas manuais e de apoio;
- Telescópios;
- Lentes em óculos.

#### **- Não ópticos**:

- Material ampliado;
- Caderno com pauta ampliado;
- Guia de leitura;
- Apoio de leitura;
- Lápis 5B ou 6B (há crianças que precisam usar esses lápis, porque não conseguem enxergar o que escrevem se o lápis tiver grafite claro);
- Caneta hidrográfica;

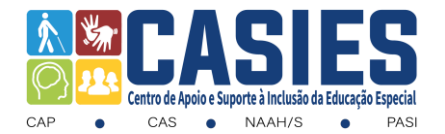

#### **- Tecnológicos**:

- Lupa eletrônica;
- CCTVs (Sistema Circuito Fechado de Televisão);
- Computador;
- Gravador de áudio;
- Ampliadores de tela:
	- Lupa do Windows;
	- MAGic.

#### **Orientações para o atendimento aos estudantes com baixa visão:**

• Ao planejar eventos, providencie material impresso com letras ampliadas. Veja com o próprio aluno qual o melhor tamanho de letra para a sua capacidade visual.

• Ao trabalhar com desenhos, atente para que sejam de cores fortes e contornos definidos, reforçados com canetas de ponta grossa.

• Na apresentação de materiais audiovisuais (vídeo, cartazes), verifique se o aluno consegue visualizar as imagens atendendo à frequência, à duração e à velocidade com que são processadas.

• Na elaboração do material escrito, utilize melhor contraste (preto no branco).

• Use iluminação direcionada ao texto, prancha de plano inclinado para leitura, textos ampliados e em alto contraste (possivelmente em negrito ou caixa alta).

• Verifique o tipo de iluminação e posicionamento da luz para evitar insuficiência, encadeamento e reflexos.

• Considere o melhor posicionamento do aluno na sala de aula (posição e ângulo para o docente, quadro, colegas).

• Observe e oriente a postura de trabalho mais confortável para o aluno, de modo a criar oportunidades de aprendizagem mais favoráveis.

• Procure saber se o aluno utiliza algum auxílio óptico para longe (Telelupa), caso utilize, deverá sentar-se a uma distância fixa da lousa de, aproximadamente, 2 metros.

• Utilize ampliadores de tela para suas leituras no computador.

• Não force o aluno a ter uma postura dita "normal", nas atividades de leitura e escrita, pois poderá prejudicar o único ângulo de visão que ele possa ter.

• Verbalize todos os procedimentos desenvolvidos, transmitindo com clareza os conteúdos, de forma fácil e audível.

• Fale de forma pausada, para que o aluno que utiliza auxiliares técnicos consiga acompanhar a sua exposição.

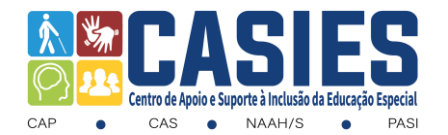

• Fique atento (a) para o fato de que alunos com campos de visão tubulares, as ampliações nem sempre são a melhor solução para atividades de leitura e escrita, pois alguns caracteres podem exceder o limite do campo visual, tornando a leitura demasiado lenta.

- Observe as reações do aluno e evite o fracasso do mesmo nas atividades, principalmente, no início das experiências visuais.
- Convide o aluno a ficar ao lado da lousa durante as explicações mais complexas.
- Explique, com palavras, as tarefas que for realizar.

• Favoreça o acesso do aluno ao livro, avaliação escrita, texto didático e de literatura infantil em tipos ampliados.

• Favoreça o acesso do aluno ao lápis 6B ou 4B, à caneta hidrográfica preta, cadernos com pautas escurecidas e mais largas.

• Dê mais tempo para o aluno cumprir as tarefas ou diminua o número de exercícios, caso seja necessário.

• Use letra bastão, pois ela permite melhor visualização das lições.

• Escreva na lousa com letra maior, conforme o aluno se sinta confortável, e procure ter boa organização no texto escrito.

- Permita que outro aluno leia as lições da lousa para o colega com baixa visão.
- Verbalize as etapas de um exercício, evitando expressões como "lá", "aqui".

• Utilize as normas de acessibilidade gráfica: Tamanho de letra - 14 a 28; Tipo de letra – ARIAL, VERDANA; Contraste.

#### **Caso o professor não saiba o tamanho da letra que o estudante enxerga e não tenha laudo oftalmológico, é sugerido que o professor faça uma avaliação inicial funcional**:

\*Avaliação qualitativa por meio de observação e interpretação do comportamento;

\*Avaliar o uso concomitante das funções visuais e a integração com demais funções sensoriais e motoras;

\*Avaliar como que enxerga e desempenha sua habilidade visuais no dia a dia.

#### **O que fazer se o estudante não tem laudo oftalmológico?**

Caso a escola/professor evidencie que o estudante esteja com dificuldade para enxergar, oriente a família a buscar auxilio oftalmológico para maiores diagnósticos e intervenção.

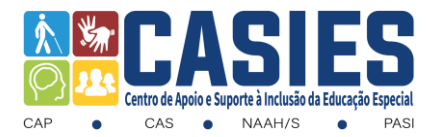

#### **Como fazer a Avaliação Inicial Funcional para descobrir a fonte do estudante?**

Para saber qual a fonte (tamanho da letra) que fica mais confortável para o aluno, imprima os modelos dos textos I ao VIII a seguir, com tamanho 14 até 28 (sendo a fonte limite para ampliação), preferencialmente, usar a letra Arial e espaçamento 1,5 entre linhas.

Em um ambiente iluminado e calmo apresentar inicialmente o Texto I, observando se esse tamanho está confortável para leitura. Fez o teste com o tamanho da letra 14 e notando que o estudante ainda possui dificuldade em compreender o texto, apresente o próximo modelo de texto, que no caso é o tamanho 16. Percebeu que o estudante conseguiu ler confortavelmente o texto, essa é a fonte indicada para ampliação do material, caso contrário, passe para a leitura do modelo posterior até encontrar a fonte ideal.

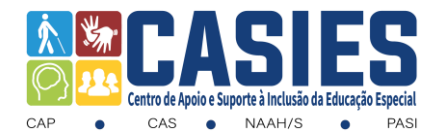

### **MODELOS DE TEXTO PARA AVALIAÇÃO FUNCIONAL**

**(fonte 14, espaçamento 1,5)**

**LUPITA LUPITA É UMA CADELINHA MUITO LEVADA, ELA ESCONDE O CHINELO DO PAPAI NO QUINTAL. LUPITA RASGA O SOFÁ DA SALA, ELA PUXA A COLCHA DA CAMA E DEIXA A BONECA DO BEBÊ CAIR NO CHÃO. QUANDO LUPITA QUER SE ESCONDER CORRE PARA O CANIL E FICA QUIETINHA.**

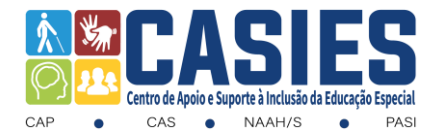

**(fonte 16, espaçamento 1,5)**

**LUPITA**

**LUPITA É UMA CADELINHA MUITO LEVADA, ELA ESCONDE O CHINELO DO PAPAI NO QUINTAL. LUPITA RASGA O SOFÁ DA SALA, ELA PUXA A COLCHA DA CAMA E DEIXA A BONECA DO BEBÊ CAIR NO CHÃO. QUANDO LUPITA QUER SE ESCONDER CORRE PARA O CANIL E FICA QUIETINHA.**

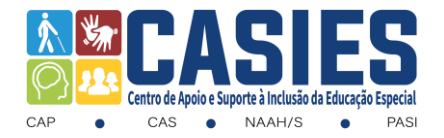

**(fonte 18, espaçamento 1,5)**

**LUPITA LUPITA É UMA CADELINHA MUITO LEVADA, ELA ESCONDE O CHINELO DO PAPAI NO QUINTAL. LUPITA RASGA O SOFÁ DA SALA, ELA PUXA A COLCHA DA CAMA E DEIXA A BONECA DO BEBÊ CAIR NO CHÃO. QUANDO LUPITA QUER SE ESCONDER CORRE PARA O CANIL E FICA QUIETINHA.**

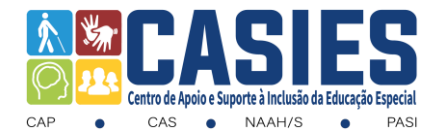

**(fonte 20, espaçamento 1,5)**

**LUPITA**

**LUPITA É UMA CADELINHA MUITO LEVADA,** 

**ELA**

**ESCONDE O CHINELO DO PAPAI NO QUINTAL. LUPITA RASGA O SOFÁ DA SALA, ELA PUXA A**

**COLCHA DA CAMA E DEIXA A BONECA DO BEBÊ**

**CAIR NO CHÃO.**

**QUANDO LUPITA QUER SE ESCONDER** 

**CORRE**

**PARA O CANIL E FICA QUIETINHA.**

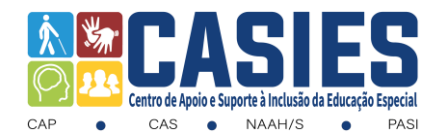

# **(fonte 22, espaçamento 1,5)**

**LUPITA LUPITA É UMA CADELINHA MUITO LEVADA, ELA ESCONDE O CHINELO DO PAPAI NO QUINTAL. LUPITA RASGA O SOFÁ DA SALA, ELA PUXA A COLCHA DA CAMA E DEIXA A BONECA DO BEBÊ CAIR NO CHÃO. QUANDO LUPITA QUER SE ESCONDER CORRE PARA O CANIL E FICA QUIETINHA.**

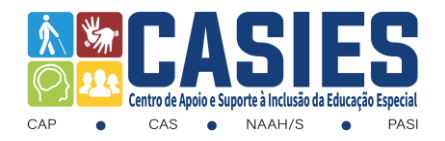

**(fonte 24, espaçamento 1,5) LUPITA LUPITA É UMA CADELINHA MUITO LEVADA, ELA ESCONDE O CHINELO DO PAPAI NO QUINTAL. LUPITA RASGA O SOFÁ DA SALA, ELA PUXA A COLCHA DA CAMA E DEIXA A BONECA DO BEBÊ CAIR NO CHÃO. QUANDO LUPITA QUER SE ESCONDER CORRE PARA O CANIL E FICA QUIETINHA.**

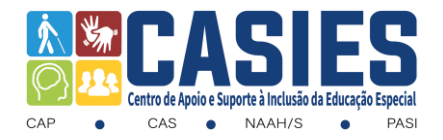

**(fonte 26, espaçamento 1,5) LUPITA LUPITA É UMA CADELINHA MUITO LEVADA, ELA ESCONDE O CHINELO DO PAPAI NO QUINTAL. LUPITA RASGA O SOFÁ DA SALA, ELA PUXA A COLCHA DA CAMA E DEIXA A BONECA DO BEBÊ CAIR NO CHÃO. QUANDO LUPITA QUER SE ESCONDER CORRE PARA O CANIL E FICA QUIETINHA.**

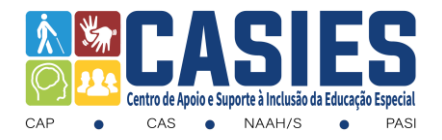

**(fonte 28, espaçamento 1,5) LUPITA LUPITA É UMA CADELINHA MUITO LEVADA, ELA ESCONDE O CHINELO DO PAPAI NO QUINTAL. LUPITA RASGA O SOFÁ DA SALA, ELA PUXA A COLCHA DA CAMA E DEIXA A BONECA DO BEBÊ CAIR NO CHÃO. QUANDO LUPITA QUER SE** 

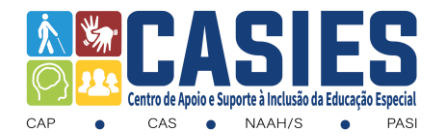

# **ESCONDER CORRE PARA O CANIL E FICA QUIETINHA.**

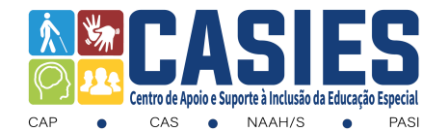

#### *COMO SOLICITAR ATENDIMENTO PARA ESTUDANTES COM DEFICIÊNCIA VISUAL*

#### **1º PASSO:**

ACESSE O SITE DO CASIES: [WWW.CASIES.COM.BR](http://www.casies.com.br/) E CLIQUE NO PRIMEIRO QUADRO PARA ACESSAR A PÁGINA INICIAL DO SITE.

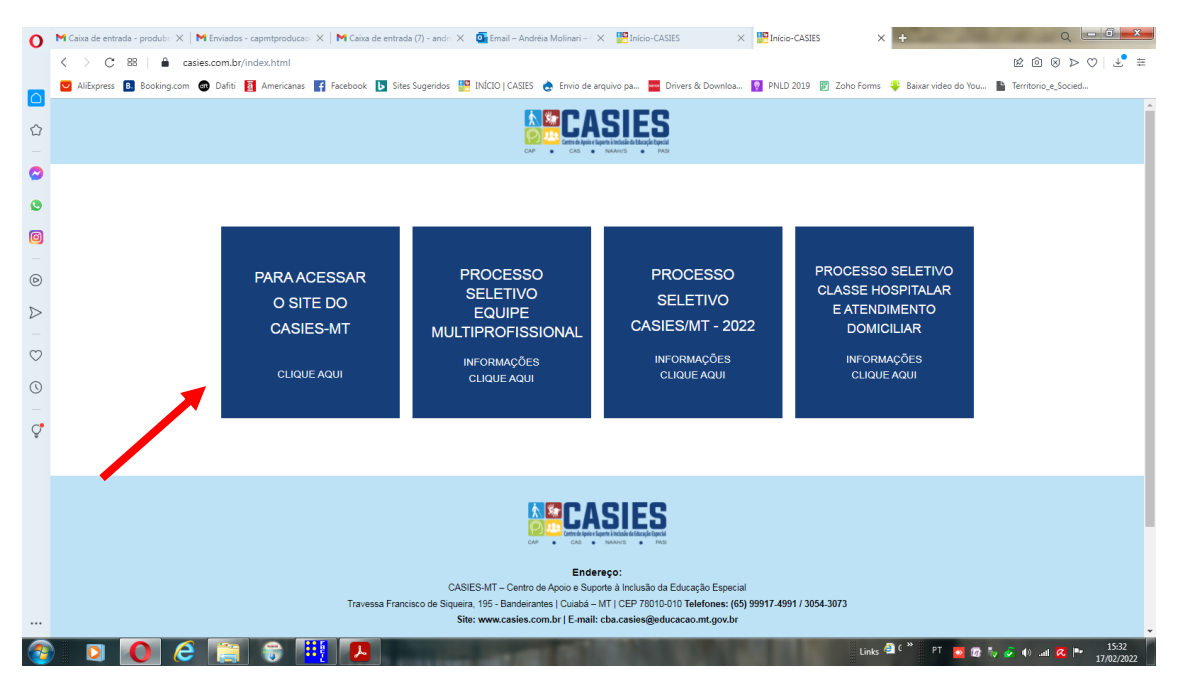

#### **2º PASSO:**

CLIQUE EM ATENDIMENTO DIGITAL CASIES.

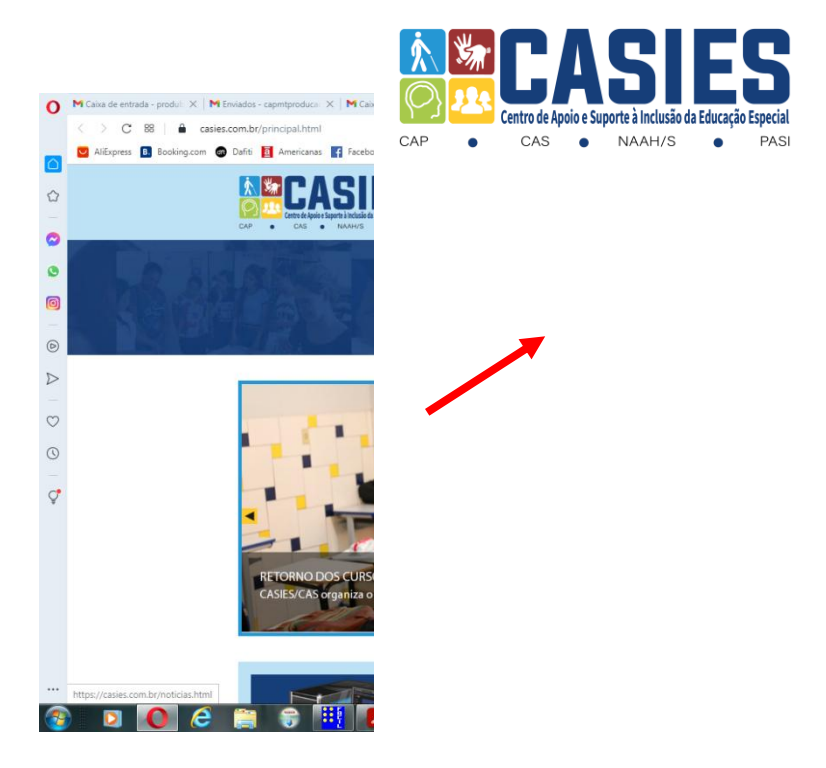

#### **3º PASSO:**

LOCALIZE O NÚCLEO AO QUAL DESEJA ATENDIMENTO. NESSE CASO, CAP/MT, PARA ATENDIMENTO AOS ESTUDANTES COM DEFICIÊNCIA VISUAL.

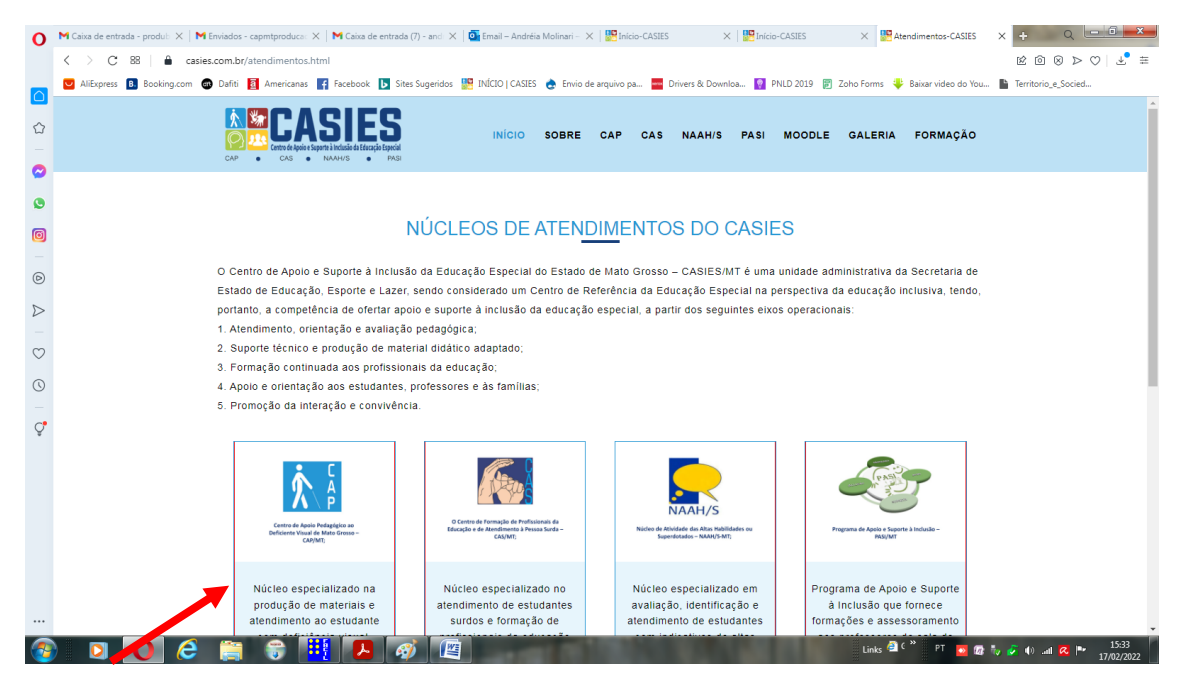

#### **4º PASSO:**

CLIQUE EM ACESSE AQUI E PREENCHA O FORMULÁRIO.

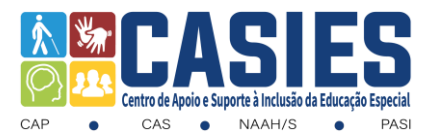

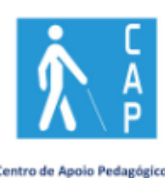

Centro de Apoio Pedagógico ao<br>Deficiente Visual de Mato Grosso<br>CAP/MT;

Núcleo especializado produção de materia atendimento ao estud com deficiência vist

**ACESSE AQUI**